**SEVENTH EDITION**

## **JavaScript: The Definitive Guide**

*Master the World's Most-Used Programming Language*

*David Flanagan*

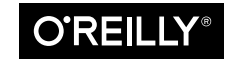

Beijing · Boston · Farnham · Sebastopol · Tokyo

## JavaScript: The Definitive Guide, Seventh Edition

by David Flanagan Copyright © 2020 David Flanagan. All rights reserved. Printed in the United States of America. Published by O'Reilly Media, Inc., 1005 Gravenstein Highway North, Sebastopol, CA 95472.

O'Reilly books may be purchased for educational, business, or sales promotional use. Online editions are also available for most titles (*<http://oreilly.com>*). For more information, contact our corporate/institutional sales department: 800-998-9938 or *corporate@oreilly.com*.

**Acquisitions Editor:** Jennifer Pollock **Development Editor:** Angela Rufino **Production Editor:** Deborah Baker **Copyeditor:** Holly Bauer Forsyth **Proofreader:** Piper Editorial, LLC

**Indexer:** Judith McConville **Interior Designer:** David Futato **Cover Designer:** Karen Montgomery **Illustrator:** Rebecca Demarest

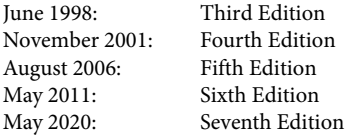

## **Revision History for the Seventh Edition**

2020-05-13: First Release

See *<http://oreilly.com/catalog/errata.csp?isbn=9781491952023>* for release details.

The O'Reilly logo is a registered trademark of O'Reilly Media, Inc. *JavaScript: The Definitive Guide*, Sev‐ enth Edition, the cover image, and related trade dress are trademarks of O'Reilly Media, Inc.

While the publisher and the authors have used good faith efforts to ensure that the information and instructions contained in this work are accurate, the publisher and the authors disclaim all responsibility for errors or omissions, including without limitation responsibility for damages resulting from the use of or reliance on this work. Use of the information and instructions contained in this work is at your own risk. If any code samples or other technology this work contains or describes is subject to open source licenses or the intellectual property rights of others, it is your responsibility to ensure that your use thereof complies with such licenses and/or rights.

978-1-491-95202-3 [LSI]

## **Table of Contents**

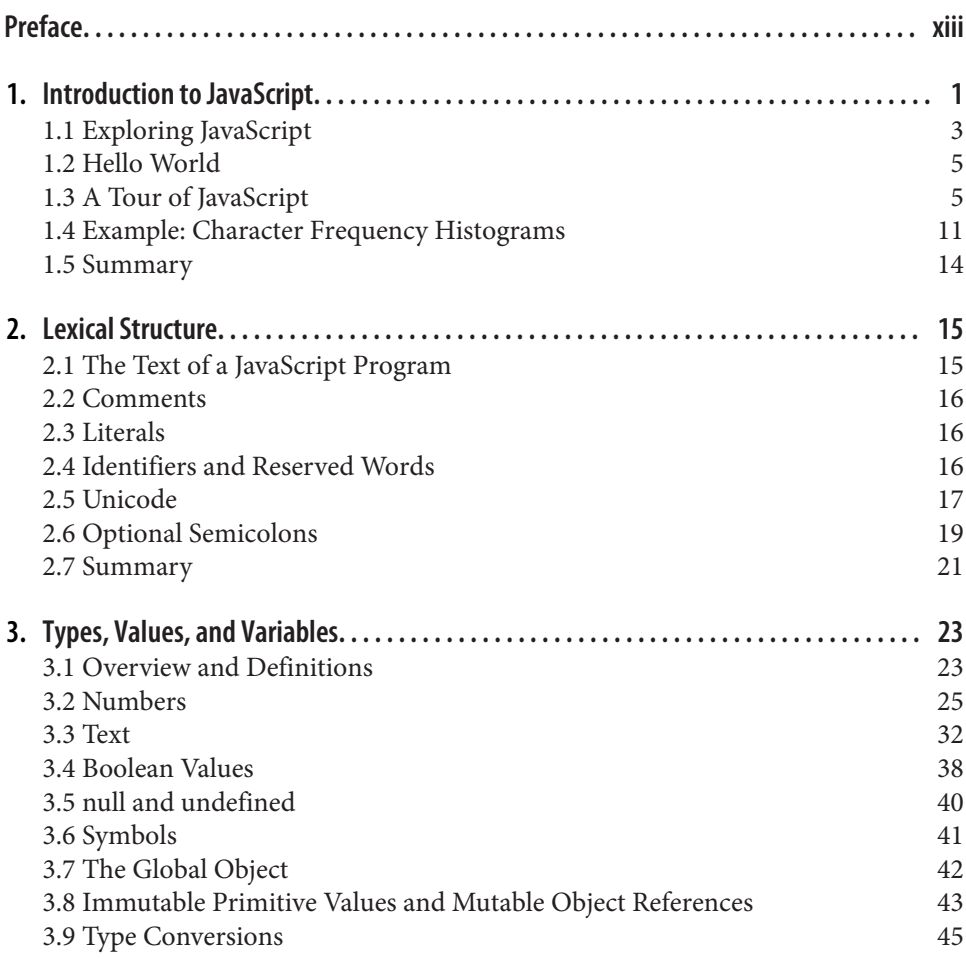

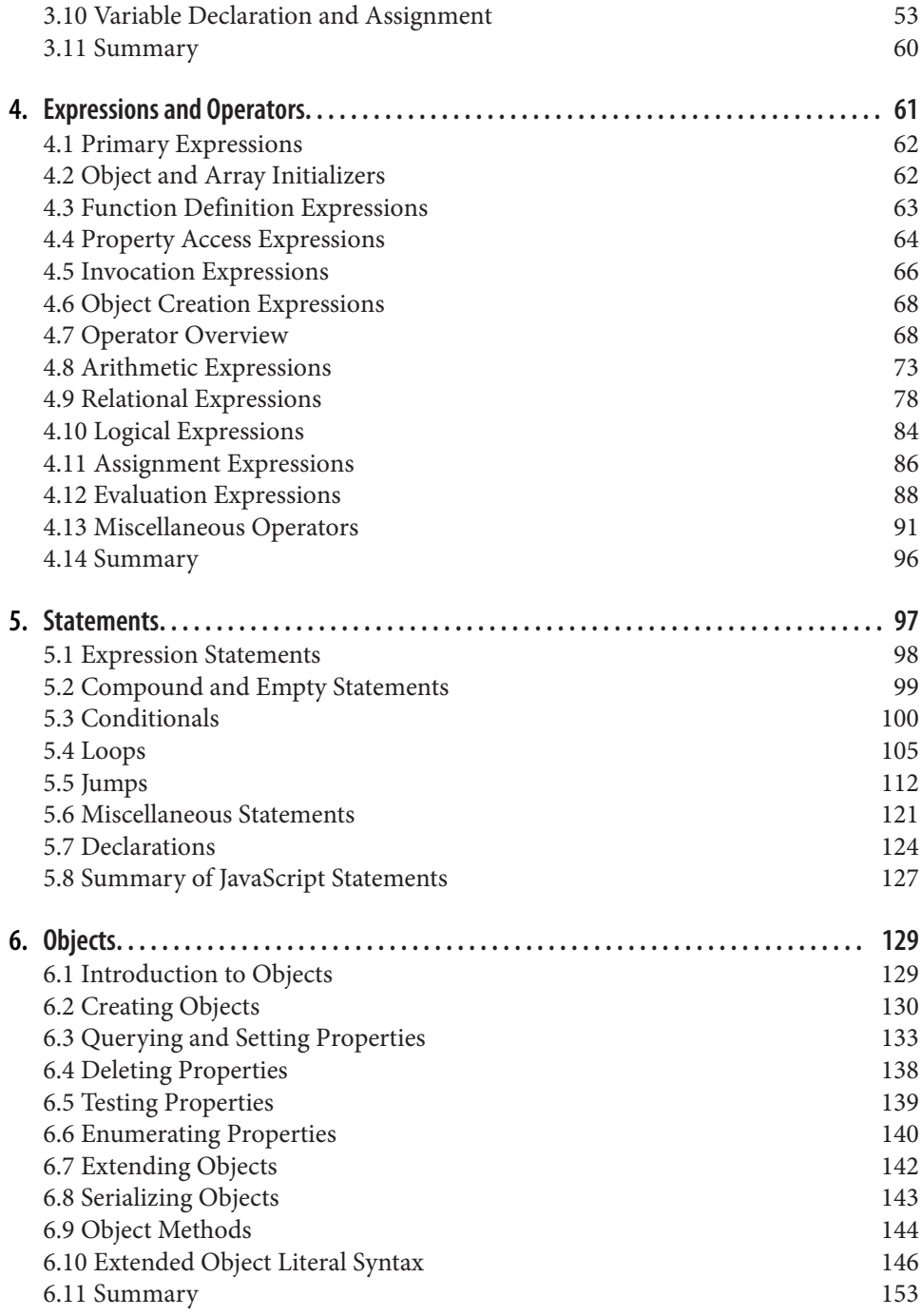

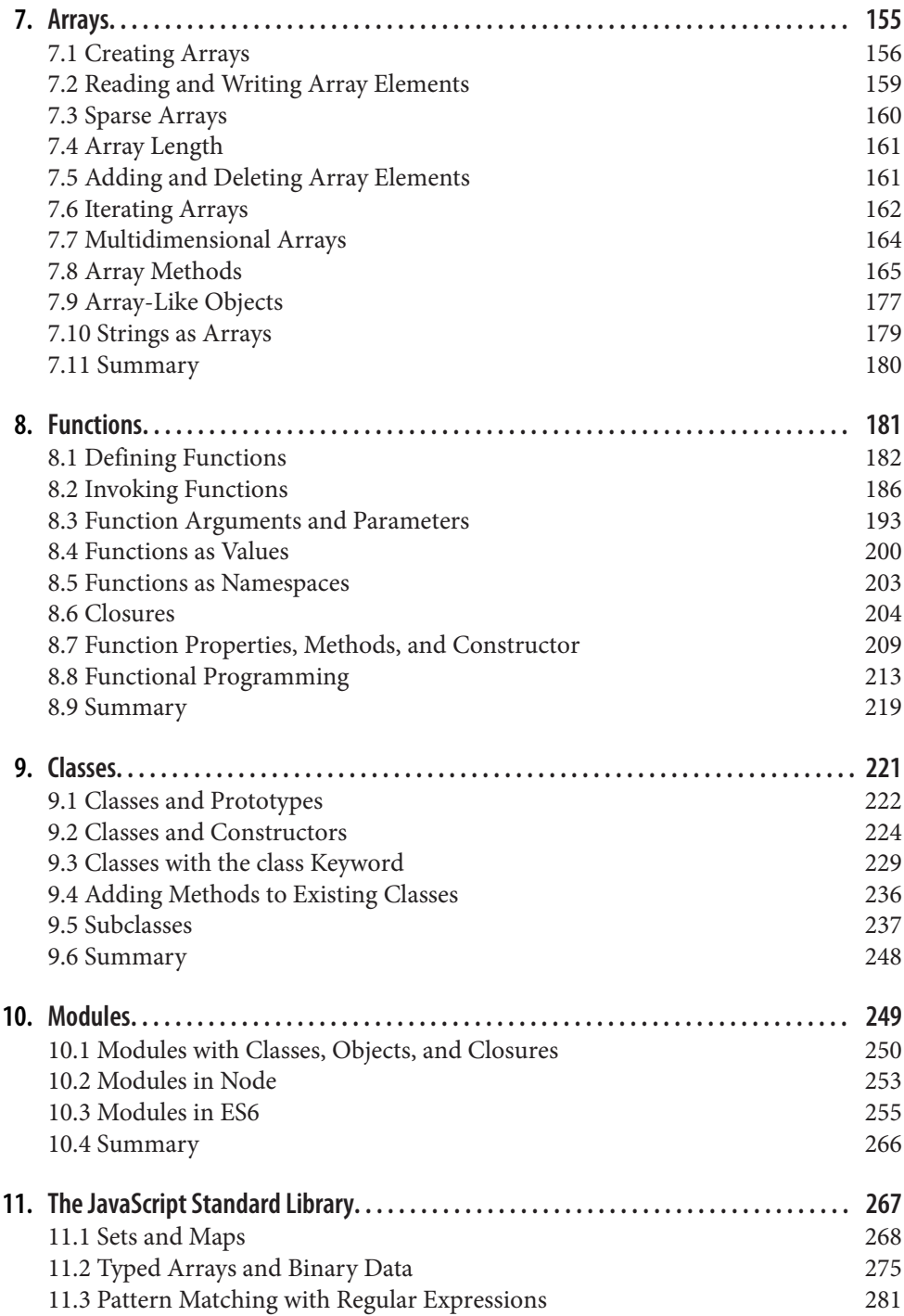

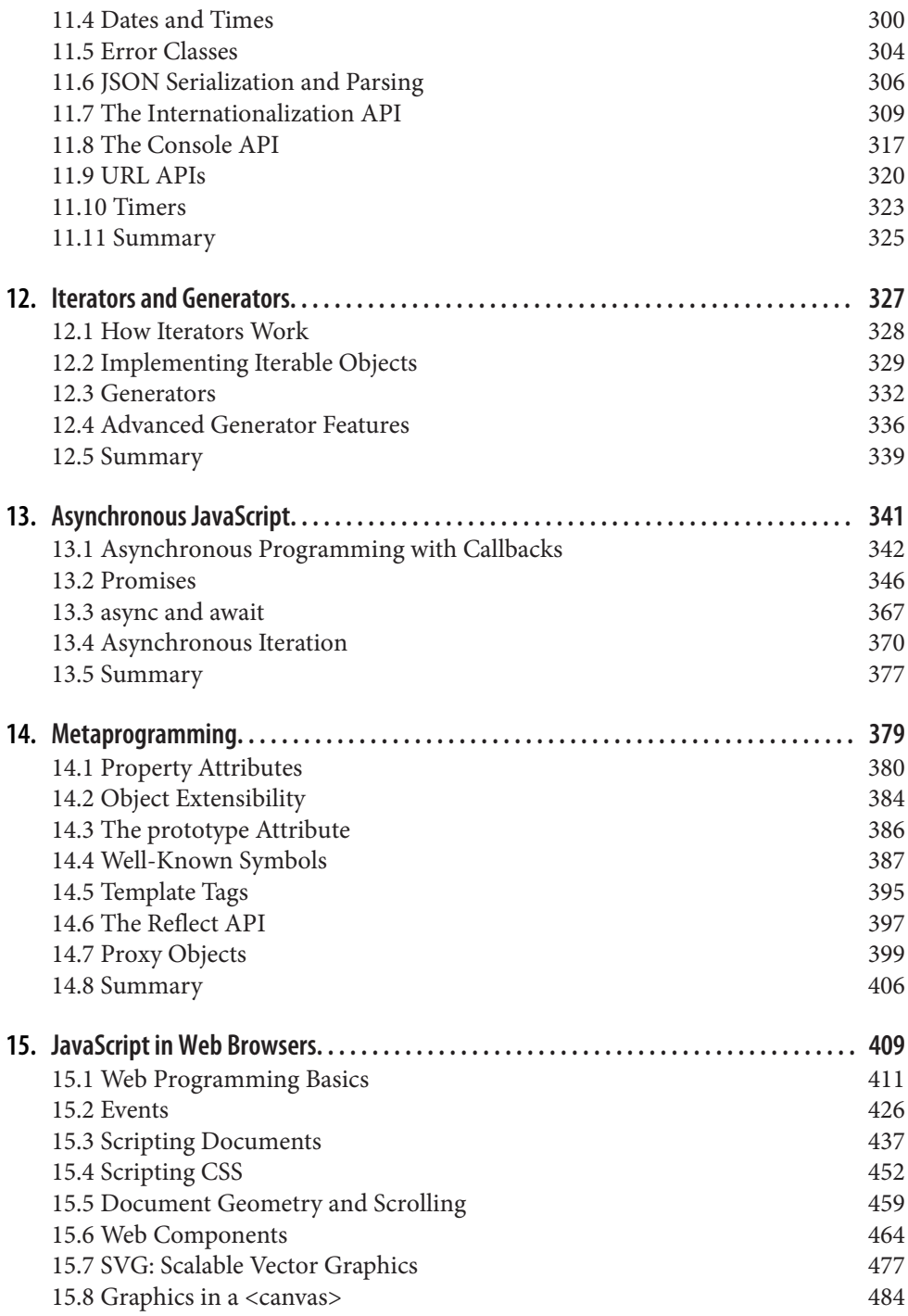

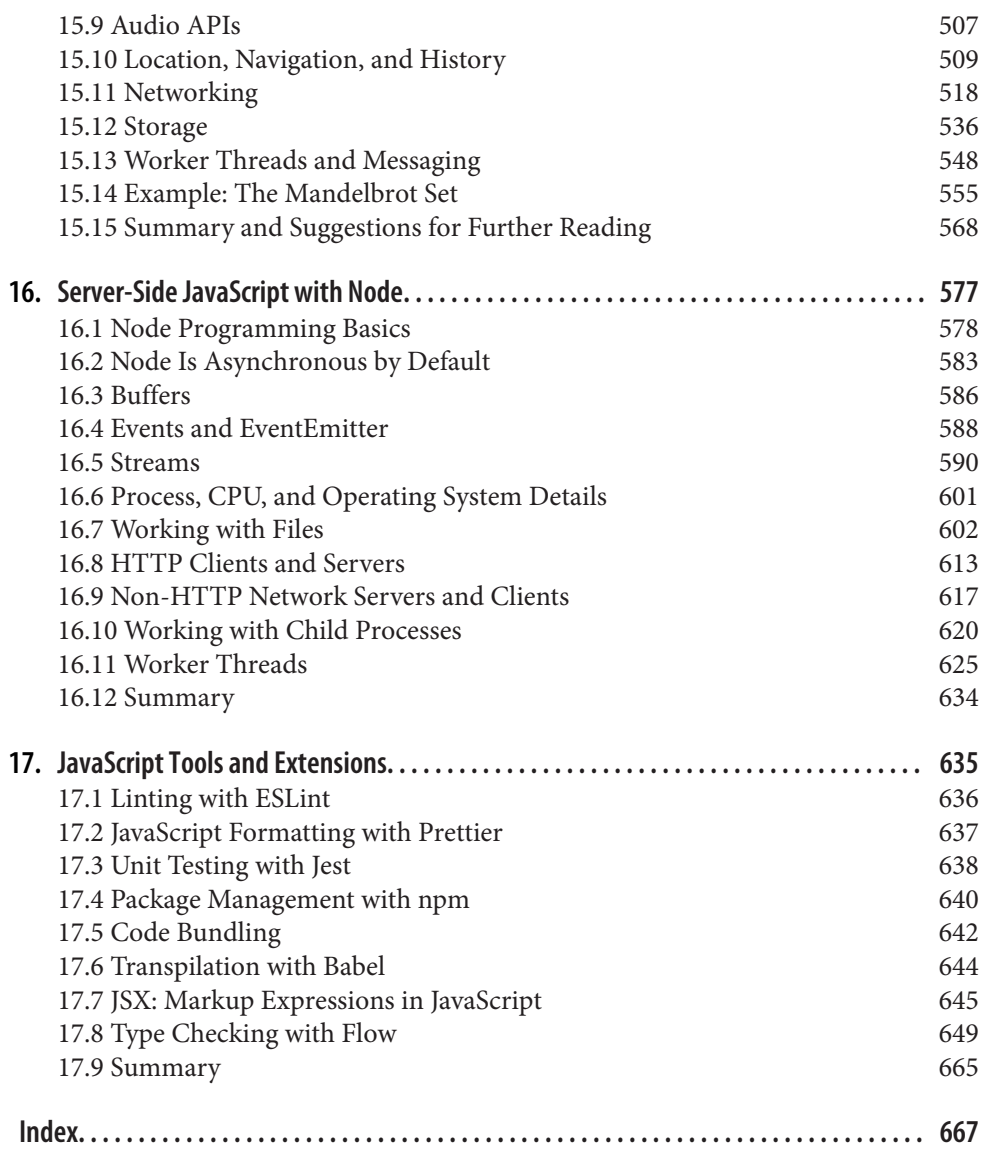